# it training solutions Itd

## **MapInfo RouteFinder Pro**

**Course Duration** : 1 day

## **Course Overview**

The course is designed for users who need to use the networking, isochrones and drive time capabilities of RouteFinder Pro for MapInfo.

This course is for either versions of V12.5 or any earlier version of MapInfo Pro. The course and instructor will go through the modules in a hands-on approach with the training notes there for back up and revision purposes.

## **Prerequisites**

It is assumed that delegates are experienced users of MapInfo.

## **Objectives**

Delegates will be able to :

Create and use network derived data within a MapInfo environment.

## **Course Content**

#### **Introduction to RouteFinder**

RouteFinder's primary functions RouteFinder's data requirements – node/link Using the node-link check

#### **Network and Settings**

How to creating a network from a table, data requirements Main route options – modes, direction lists, styles, etc Drive time options – zones or donuts, different accuracy levels Travelling salesmen settings Road speeds – how to set them

#### **The RouteFinder Toolbar**

Calculating routes and travelling salesmen routes Calculating link and multilink drive time Calculating polygon or voronoi drive time Calculating isogrid and closest centres Smoothing Updating a point table from the results both time and distance

#### **Batch Functions**

TSP – from tables Selecting locations and the distance matrix Route pairs Allocating points to a road Nearest centres Batch drive times

#### **MapInfo Pro with RouteFinder results**

Updating columns Proportional sums and averages for overlapping isochrones Data and file management

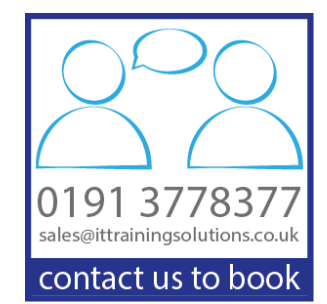

## **Other Courses in this Series**

[MapInfo Introduction](http://www.ittrainingsolutions.co.uk/outlines/613.htm) [MapInfo Intermediate](http://www.ittrainingsolutions.co.uk/outlines/1980.htm) [MapInfo Advanced](http://www.ittrainingsolutions.co.uk/outlines/620.htm) [MapInfo SQL](http://www.ittrainingsolutions.co.uk/outlines/2089.htm) 

## **Training Options**

- Public scheduled courses at one of our training venues
- **Private course at your company office.** Training can be delivered throughout the UK
- Bespoke customised courses written to your specific needs, delivered at client's premises throughout the UK, at our training venues or a convenient third-party location
- For further information please contact us on 0191 377 8377

## **What's Included**

- 1 delegate per computer
- Comprehensive course manual and exercises
- **Lunch and refreshments when training is delivered at our training venue**